**Howtoconvertrartobinfiles**

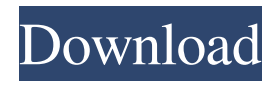

.com | How to Convert a Raw Document into a PDF PDFconverter is an easy to use document converter software that converts your personal or business documents to PDF format. PDFconverter has built-in PDF creation features that enables you to easily create PDF from virtually

any source. Kendall Kirkland If you have ever visited a website that requires you to download an attachment, you have most likely come across a zip file or a word document. While zip files and word documents are a popular way to distribute files, they do not work with all... Platforms: Windows, Mac, Linux "PST to PDF" Software is just a fast and easy way to convert email messages to PDF format. This program helps you convert email messages from.PST to.PDF

format. PST to PDF software is an ideal solution to convert your.PST files to.PDF files. This...

Platforms: Windows, Windows 7 PST to PDF Converter software can help you convert your email messages into PDF format easily.

This program can convert your email messages from.PST to.PDF format. PST to PDF program is an ideal solution to convert your.PST files to.PDF files. You... WinX - PDF Converter is a tool to convert various file formats to PDF. You can convert many kinds of file

formats into PDF formats, including text files, MS Office file formats, image files, media files, HTML, HTML Help, etc. WinX PDF Converter can... Platforms: Windows, Windows 8, Windows 7, Windows Server AVConvert is a multi-format, multi-purpose solution for converting video files to AVI, MP4, M4V, MOV, WMV, MP3, WMA, AAC, and more. It also has the ability to convert DVD to AVI, DVD to MP4, and DVD to MOV. The program has conversion options

## for NTSC and PAL... Platforms: Windows "PST to PDF" Software is just a fast and easy way to

Then run WinISO. Click the "Tools" button in the menu, and then select "Convert Image File Format". A "convert" dialog box will appear... Click the "Save As" button to start the process of converting the image from BMP format to PNG format. To complete the process, you need to run the program again. Rice. 6.5. WinIso window Now we have BMP and PNG files at our disposal. Let's take a look at their content. If you don't see your files, it means they weren't found. In

## such a case, double-click the BMP file. After that, in the WinIso program window (Fig. 6.6) you will see two folders and the contents of the files in them. Rice. 6.6. fffad4f19a

[4geek Medley 3 Evo Firmware Download](https://ictlife.vn/upload/files/2022/05/39s4XKG5ssrdR1y4uolq_14_3c16b78cf6d3b78404d77bff0858cb5f_file.pdf) [Zoofilia Mulher Fudendo Com Uma Lhama](http://socialmediascript.aistechnolabs.xyz/upload/files/2022/05/FZ1u2sjc7VXUoxWXsMKe_13_3c16b78cf6d3b78404d77bff0858cb5f_file.pdf) [powerbuilder 12.5 free download with crack](https://docs.google.com/viewerng/viewer?url=thaiherbbank.com/social/upload/files/2022/05/39oA5BF6oxx5i7QG1kGv_13_042bb3307e4ca0f0402e135a5c1aeba1_file.pdf) [termodinamicaparaingenierosserieschaumrar](https://x-streem.com/upload/files/2022/05/gIL9qrnGjZi4XQRjGvar_13_042bb3307e4ca0f0402e135a5c1aeba1_file.pdf) [HD Online Player \(descargar monica 9 full espanol con \)](https://docs.google.com/viewerng/viewer?url=popstay.info/upload/files/2022/05/Xrq1bKHPkjmClvTD6wOX_13_3c16b78cf6d3b78404d77bff0858cb5f_file.pdf)